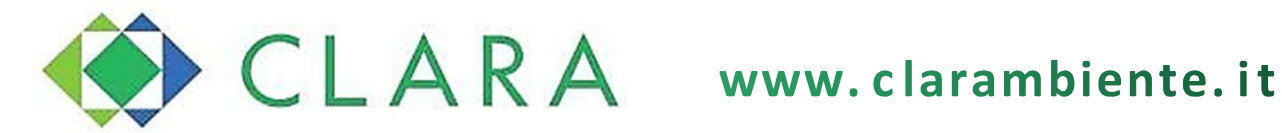

# CONTRATTO TARIFFA CORRISPETTIVA PUNTUALE ABITAZIONI

# Attivare – Cessare – Variare il Tuo Contratto

CLARA è la società che gestisce la raccolta dei rifiuti urbani in 19 dei 21 Comuni della provincia di Ferrara: Bondeno, Cento, Codigoro, Comacchio, Copparo, Fiscaglia, Goro, Jolanda di Savoia, Lagosanto, Masi Torello, Mesola, Ostellato, Poggio Renatico, Portomaggiore, Riva del Po, Terre del Reno, Tresignana, Vigarano Mainarda, Voghiera.

Sei un nuovo cittadino residente o domiciliato in uno dei Comuni dove il servizio dei rifiuti è gestito da Clara?

Ti invitiamo a sottoscrivere l'apertura del contratto Tariffa Corrispettiva Puntuale e con la Ricevuta dell'avvenuta iscrizione al servizio potrai ritirare la tua dotazione per il conferimento dei rifiuti nei punti di consegna dedicati.

#### Hai variato l'indirizzo di residenza?

Ti invitiamo a contattare Clara per aggiornare la tua fattura Tariffa Corrispettiva Puntuale.

La Tariffa dei rifiuti urbani è applicata in base al nucleo famigliare residente o domiciliato e alla superficie calpestabile dell'abitazione e pertinenze occupate.

La comunicazione a Clara per:

apertura, variazione di indirizzo, nucleo famigliare e cessazione del contratto TCP dev'essere sottoscritta entro 90 giorni dalla data del possesso o detenzione degli immobili; per i comuni a Tariffa Puntuale il termine per la comunicazione di apertura del contrattato TCP è entro 30 giorni.

L'utente deve comunicare a Clara la variazione del nucleo famigliare quando l'intestatario della fattura Tariffa Corrispettiva Puntuale cambia indirizzo, decede o varia il solo domicilio. Per le variazioni anagrafiche che aumentano o diminuiscono il nucleo famigliare residente, non sussiste l'obbligo di comunicazione da parte dell'utente in quanto registrate in automatico da Clara e contabilizzate nella prima fattura utile successiva alla data in cui CLARA riceve e gestisce l'informazione.

L'utente ha l'obbligo di comunicare al Gestore l'inizio del possesso o detenzione di locali entro 90 giorni successivi al loro verificarsi e di ottemperare agli adempimenti previsti. Per i comuni a Tariffa Puntuale il termine per la presentazione della richiesta di attivazione è entro 30 giorni. La comunicazione potrà essere sottoscritta compilando il modulo elettronico sul sito www.clarambiente.it dalla sezione Servizi online. In caso di omessa comunicazione entro il termine si applica la sanzione prevista dal Regolamento.

Le comunicazioni potranno essere sottoscritte compilando il modulo elettronico sul sito www.clarambiente.it dalla sezione Servizi on-line accedi al Portale Pratiche Utenza.

Puoi prenotare l'appuntamento ad uno sportello Utenza di Clara chiamando il numero verde 800881133 oppure direttamente dal sito www.clarambiente.it accedendo a Servizi online Modulo prenotazione appuntamenti.

Se preferisci sottoscrivere la comunicazione dal Portale Pratiche Utenza clicca qui.

#### Selezionare ABITAZIONI:

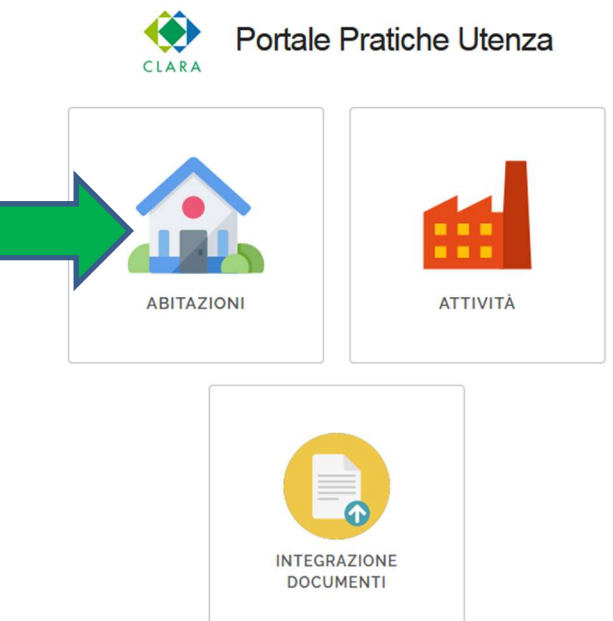

# Selezionare il tasto ACCESSO RAPIDO AL TUO MODULO:

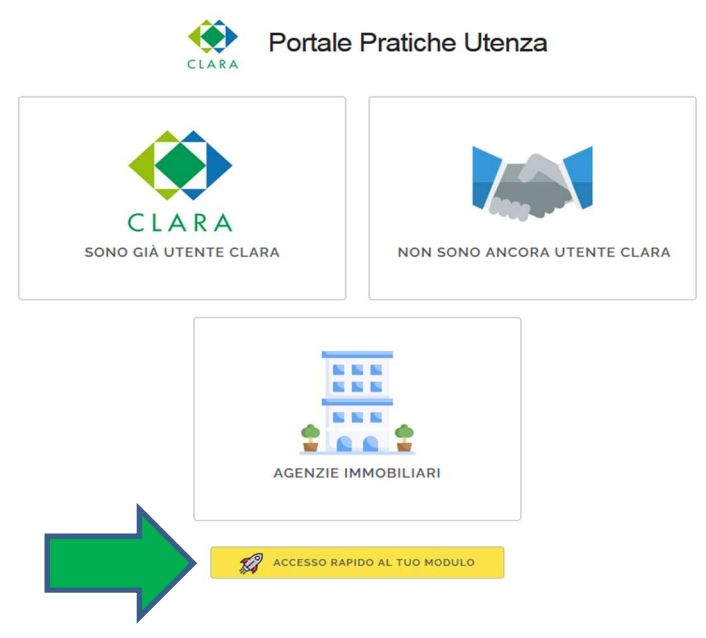

PER APERTURA CONTRATTO TARIFFA RIFIUTI le sezioni numero dalla 1, alla 9, aprono direttamente il modulo online da compilare.

# PER CHIUSURA CONTRATTO, VARIAZIONE DI NUCLEO, TRASFERIMENTO IN COMUNI CLARA, VARIAZIONE DI RECAPITO, le sezioni dalla 10, alla 28.

Il modulo online per cambio intestazione (Sezione 27) è da utilizzare ESCLUSIVAMENTE per variare il nominativo dell'intestatario della fattura TCP in due specifici casi:

- ABITAZIONE DI RESIDENZA tra componenti dello stesso nucleo familiare residenti nell'abitazione in cui s'intende variare il nominativo;
- ABITAZIONE NON RESIDENTE/CASA VACANZA tra parenti viventi comproprietari dell'abitazione in cui s'intende variare il nominativo.

PER RISPOSTA AD AVVISO DI ACCERTAMENTO la sezione 33.

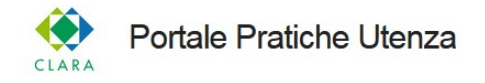

### 22 ACCESSO RAPIDO AL TUO MODULO

Selezionare la situazione che più si avvicina alle tue esigenze:

- 1. Apertura servizio rifiuti abitazione di residenza o domicilio
- 2. Apertura seconda casa di proprietà, casa a disposizione ad uso saltuario, casa vacanza
- 3. Apertura servizio rifiuti al proprietario per abitazione precedentemente affittata
- 4. Apertura servizio rifiuti per seconda casa quando si è già utente Clara
- 5. Apertura servizio rifiuti per seconda casa o casa vacanza all'erede per subentro del precedente unico intestatario Tariffa Corrispettiva Puntuale
- 6. Apertura servizio rifiuti urbani abitazione occupata da lavoratori dipendenti da fatturare all'attività
- 7. Apertura servizio rifiuti urbani abitazione occupata da lavoratori dipendenti da fatturare all'attivtà che è già in possesso di un Codice Cliente Clara attivo per Abitazioni
- 8. Apertura servizio rifiuti urbani casa di proprietà, casa vacanza da fatturare all'attività
- 9. Apertura servizio rifiuti urbani casa di proprietà, casa vacanza da fatturare all'attività che è già in possesso di un Codice Cliente Clara attivo per abitazioni
- 10. Vendita o donazione abitazione
- 11. Vendita abitazione e tutta la famiglia si trasferisce in un comune dove il servizio è gestito da Clara
- 12. Vendita abitazione e tutta la famiglia si trasferisce con un'altra famiglia che è già utente Clara
- 13. Abitazione ceduta in affitto
- 14. Inquilino che chiude il contratto di affitto o comodato d'uso gratuito
- 15. Sospensione servizio rifiuti al proprietario per abitazione precedentemente affittata a inquilini
- 16. Sospensione servizio rifiuti a seguito eredità o abitazione di recente acquisto priva di utenze o arredamento minimo/accatastato
- 17. Sospensione servizio rifiuti urbani per abitazione in ristrutturazione oppure priva di utenze o arredamento minimo/accatastato con trasferimento della famiglia in altra abitazione o presso casa di riposo e rinnovo
- 18. Sospensione servizio rifiuti urbani per abitazione in ristrutturazione e tutta la famiglia si trasferisce con un'altra famiglia che è già utente Clara
- 19. Chiusura servizio rifiuti urbani abitazione occupata da lavoratori dipendenti fatturata all'attività
- 20. Chiusura servizio rifiuti urbani casa di proprietà, casa vacanza fatturata all'attività
- 21. Tutta la famiglia si trasferisce da un'abitazione ad altra abitazione sita in un comune dove il servizio è gestito da Clara
- 22. Deceduto intestatario fattura Tariffa Corrispettiva Puntuale unico occupante
- 23. Deceduto intestatario fattura Tariffa Corrispettiva Puntuale casa vacanza o seconda casa
- 24. Deceduto intestatario fattura Tariffa Corrispettiva Puntuale quando nell'abitazione resta un altro famigliare
- 25. È variato il nucleo famigliare (nascita, decesso, assunzione o licenziamento assistente alla persona, immigrazione o emigrazione da/in altro Comune)
- 26. Variazione tariffaria da categoria residenti a non residenti o viceversa
- 27. Cambio intestazione fattura tra membri della stessa famiglia e/o comproprietari
- 28. Variazione recapito fattura
- 29. Variazione di superfici
- 30. Unificazione di due abitazioni/pertinenze
- 31. Persone domiciliate altrove per motivi di studio o lavoro e/o presso case di riposo o rinnovo
- 32. Apertura o chiusura B&B
- 33. Risposta ad avviso di accertamento

Tutte le comunicazioni possono essere anche sottoscritte presso uno sportello fisico, prenotando l'appuntamento tramite la Sezione Online modulo prenotazione appuntamenti sul sito Web di CLARA. Per consultare l'elenco degli SPORTELLI UTENZA clicca qui.